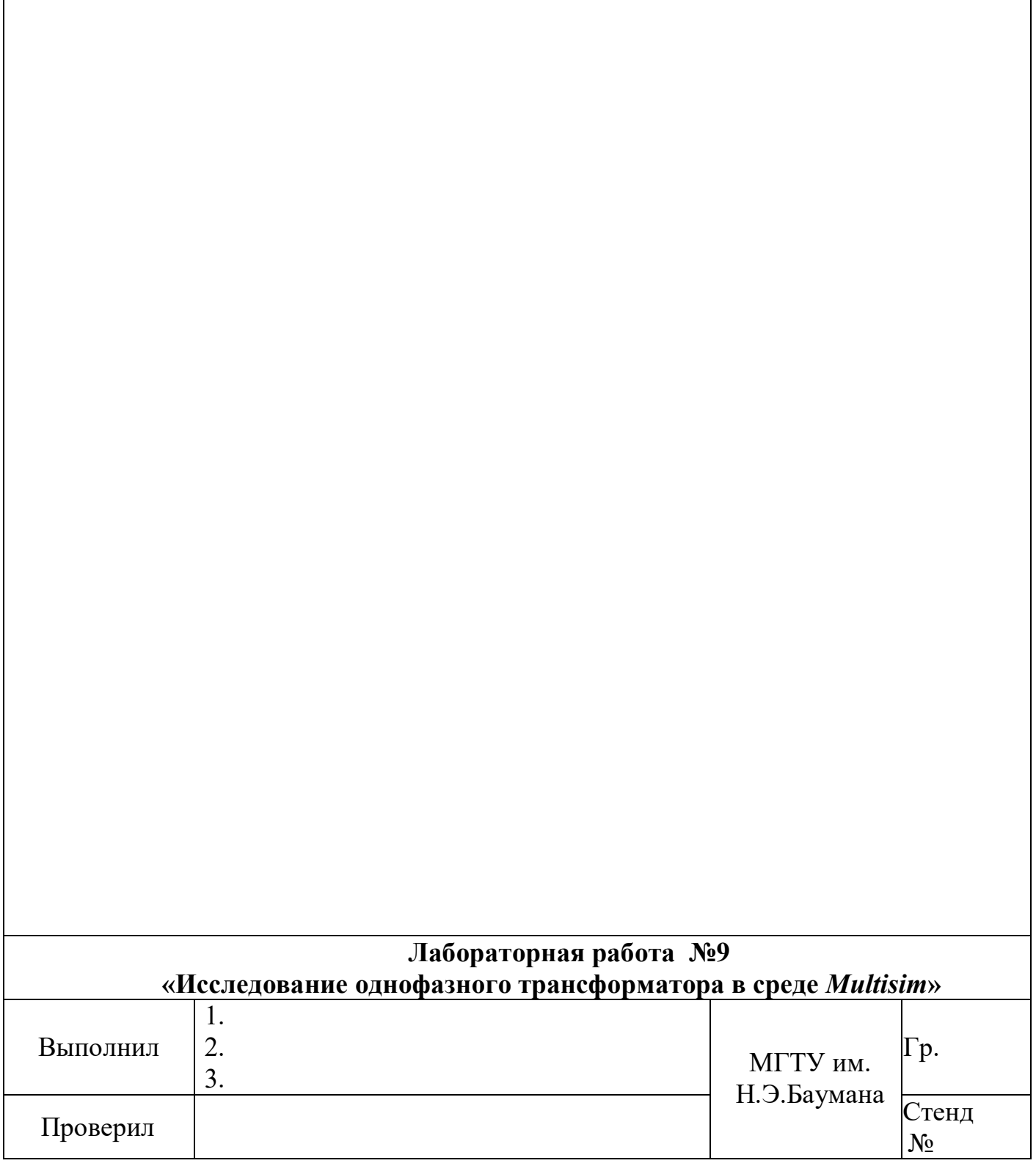

### 1. Описание виртуальной модели лабораторного стенда для испытания однофазного трансформатора

В лабораторной работе исследуется однофазный трансформатор ОСМ1 0,63 -220/42. Его паспортные данные:  $U_{1H} = 220 B$ ,  $I_{1H} = 2.86 A$ ,  $S_H = 630 BA$ ,  $U_{2H} = 42 B$ ,  $I_{2H} = 15$ A.

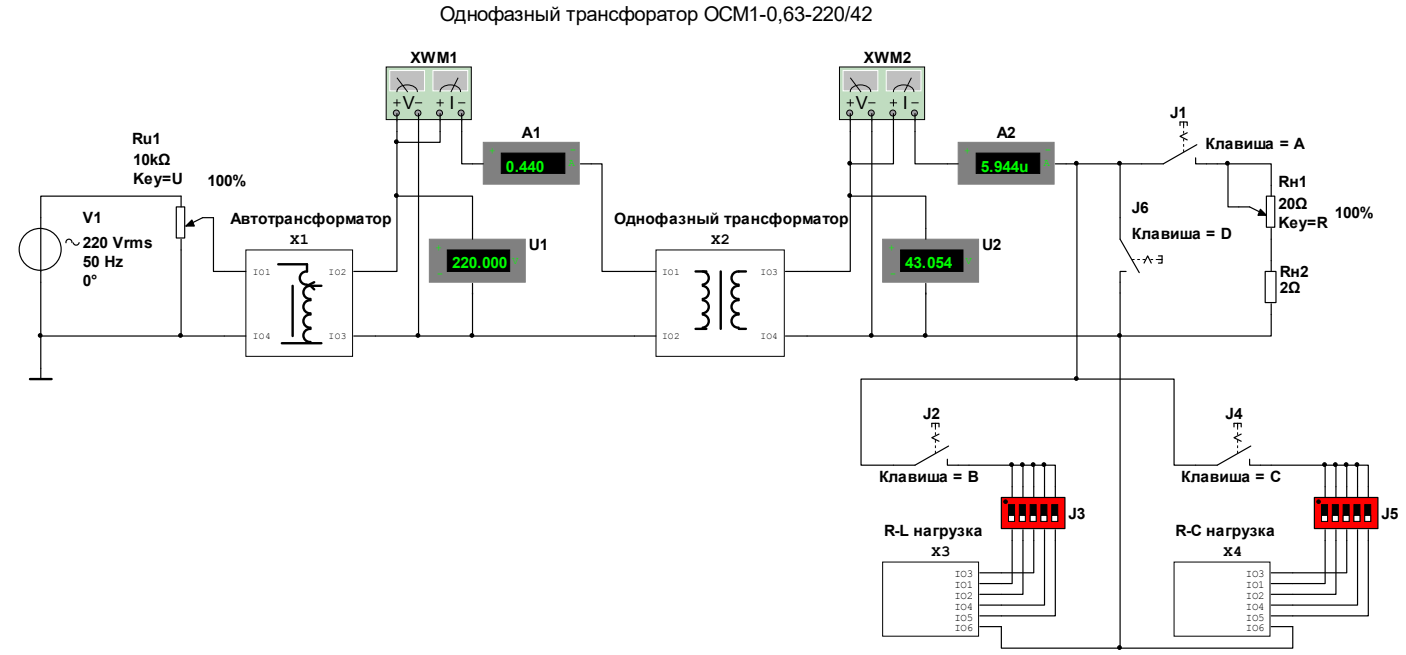

Виртуальная модель лабораторного стенда

### 2. Задания и порядок выполнения лабораторной работы

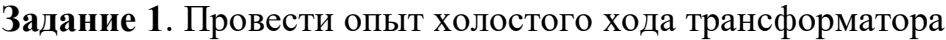

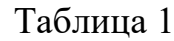

| TVS ASSEMBLATION CHIPPER AVAIOUTOLO AUGUST TRAINGUOPMATORA |     |    |                   |           |                       |              |            |                         |    |    |
|------------------------------------------------------------|-----|----|-------------------|-----------|-----------------------|--------------|------------|-------------------------|----|----|
| Результаты измерений                                       |     |    |                   |           | Результаты вычислений |              |            |                         |    |    |
| $\rm U_{1x}$                                               | 11x | 1X | $cos\varphi_{1x}$ | $\cup$ 2x | $\kappa_{12}$         | $\iota_{1x}$ | $\Delta I$ | $\mathbf{z}_\mathbf{X}$ |    |    |
|                                                            |     | КT |                   |           |                       | $\%$         | Bт         | Oм                      | ЭΜ | JМ |
|                                                            |     |    |                   |           |                       |              |            |                         |    |    |

Результаты опыта холостого хола трансформатора

Задание 2. Провести опыт короткого замыкания трансформатора

Таблица 2

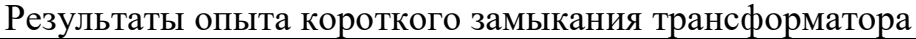

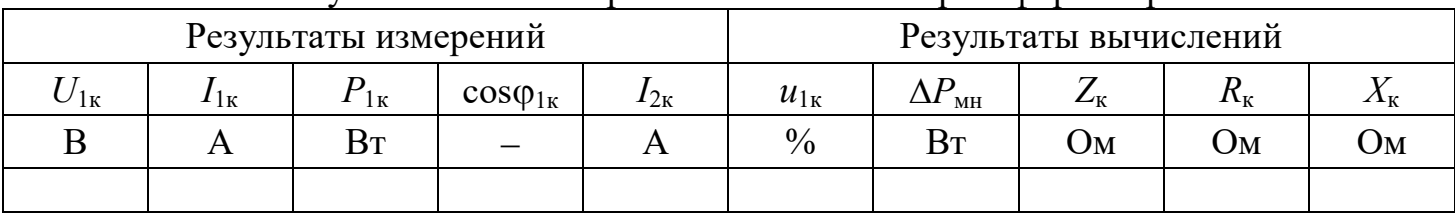

Задание 3. Провести испытание трансформатора при нагрузке

Таблица 3

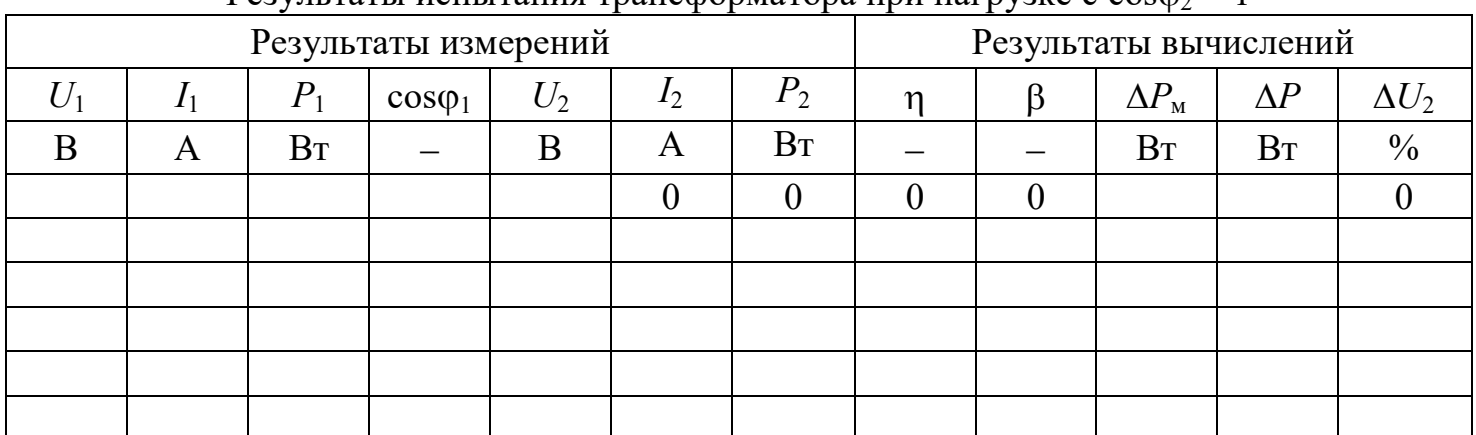

# Результаты испытания трансформатора при нагрузке с  $cos\theta_2 = 1$

#### Таблица 4

Результаты испытания трансформатора с  $cos\varphi_2 = 0.8$ ,  $\varphi_2 > 0$ 

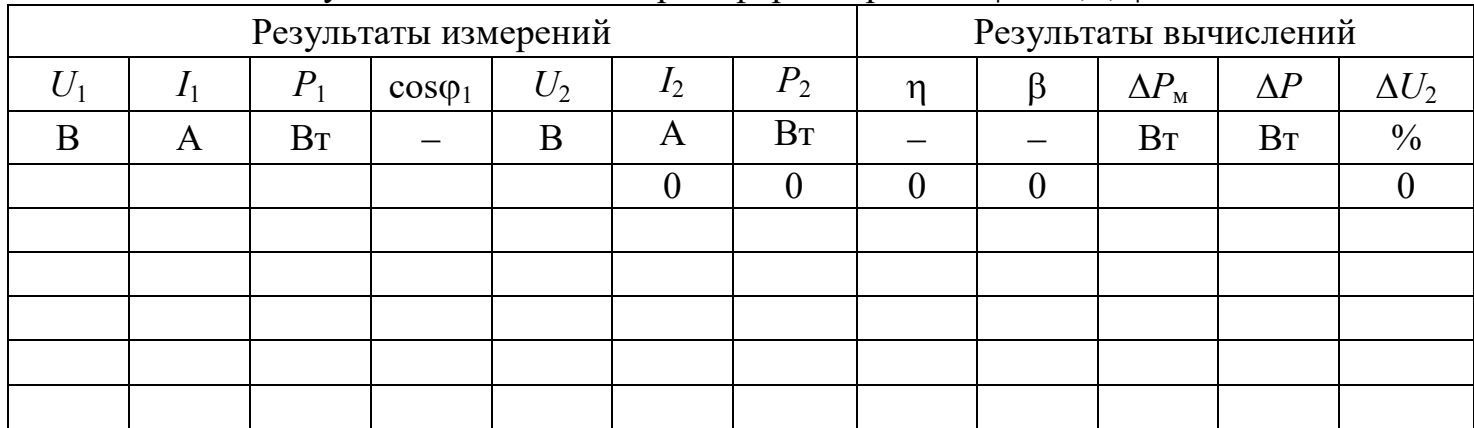

## Таблица 5

Результаты испытания трансформатора с  $cos\varphi_2 = 0.8$ ,  $\varphi_2 < 0$ 

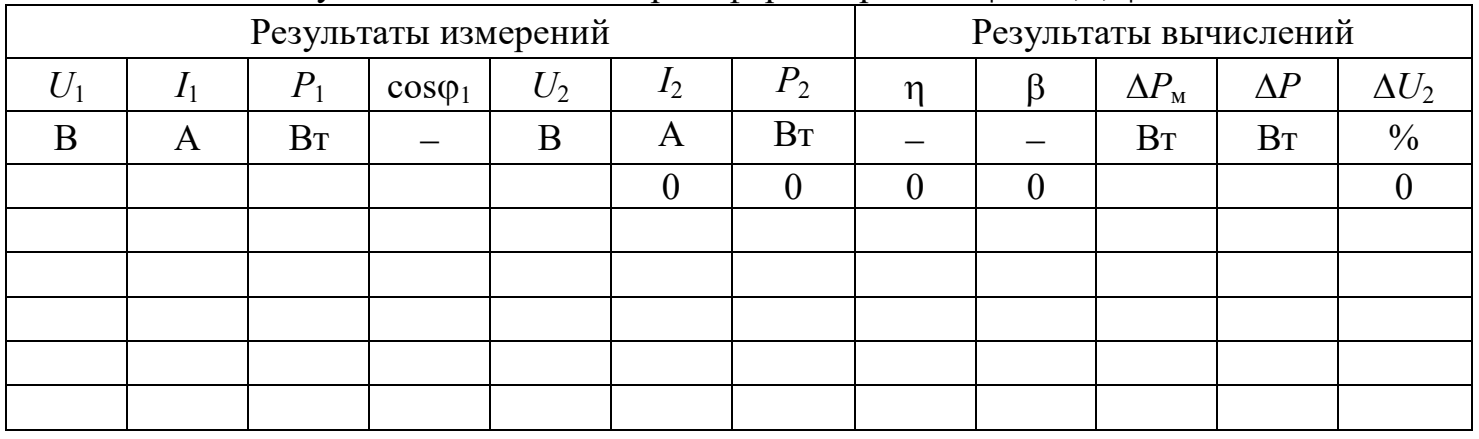

Рабочие характеристики  $I_1$ ,  $U_2$ ,  $\cos\varphi_1$ ,  $\eta = f(P_2)$  при  $\cos\varphi_2 = 1$ 

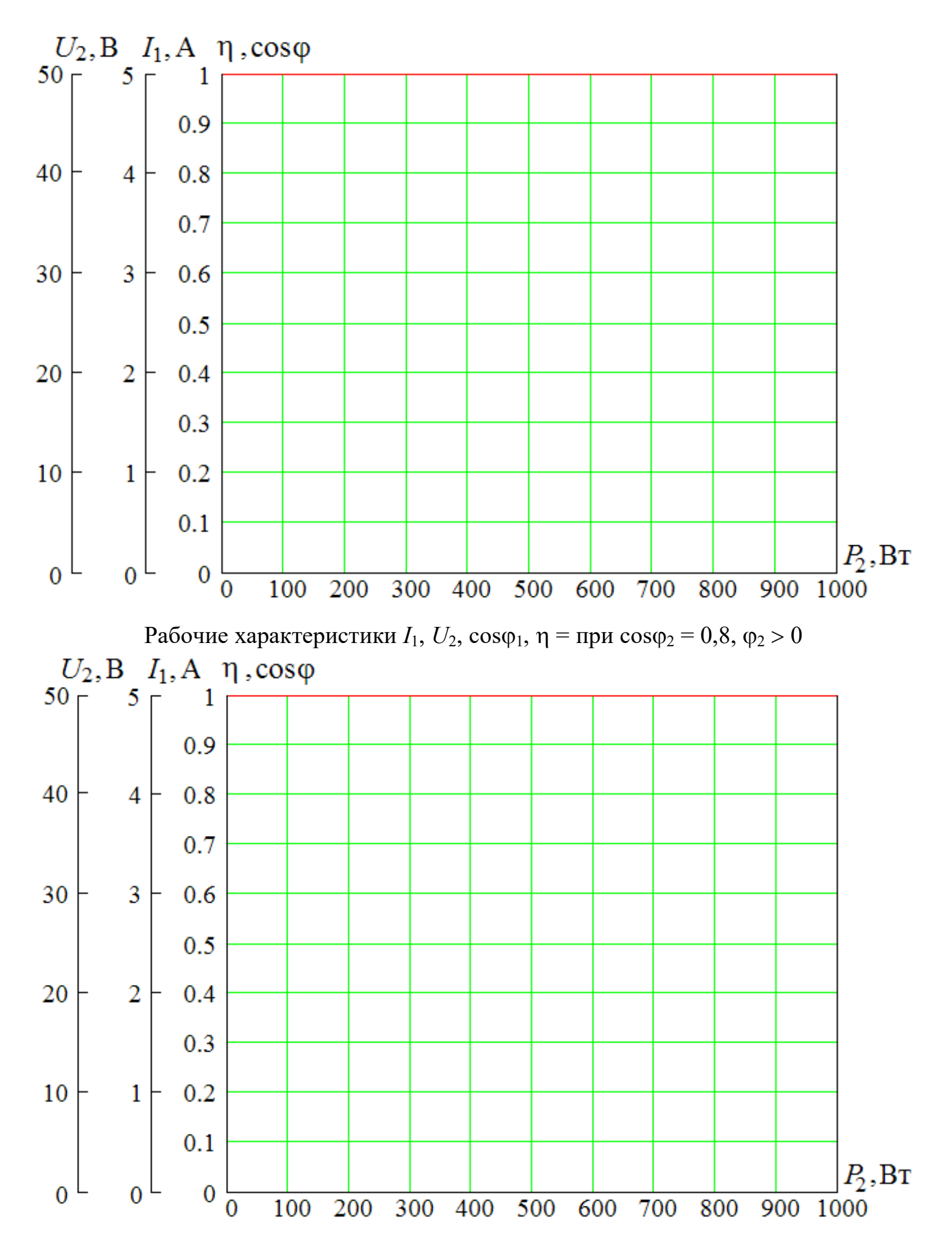

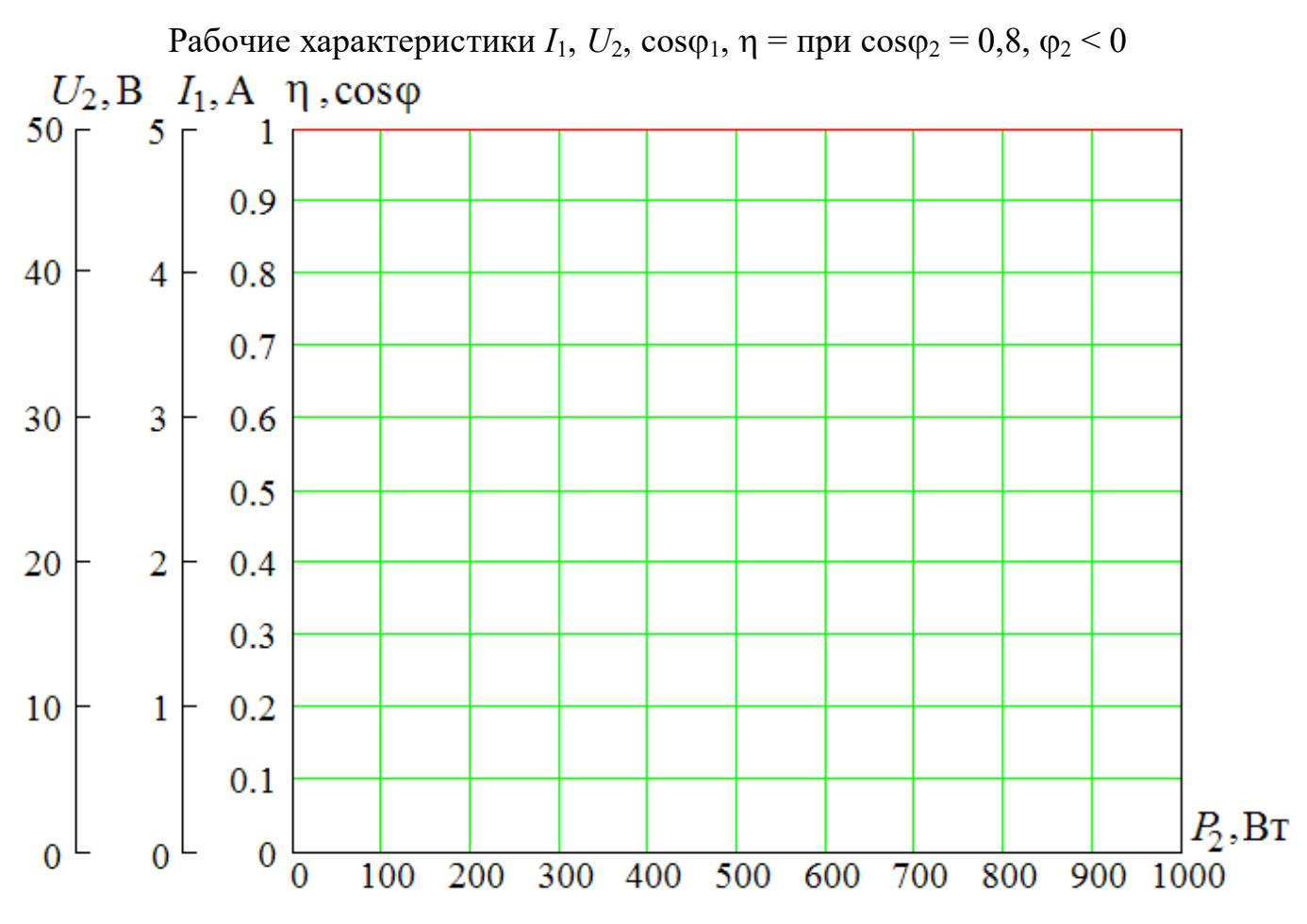

Зависимости мощностей потерь  $\Delta P_{\text{cr}}, \Delta P_{\text{M}}, \Delta P$  и КПД  $\eta$  от коэффициента загрузки  $\beta$  $\Delta P_\text{CT}, \Delta P_\text{M}, \Delta P, \text{BT}$  $\eta$ 

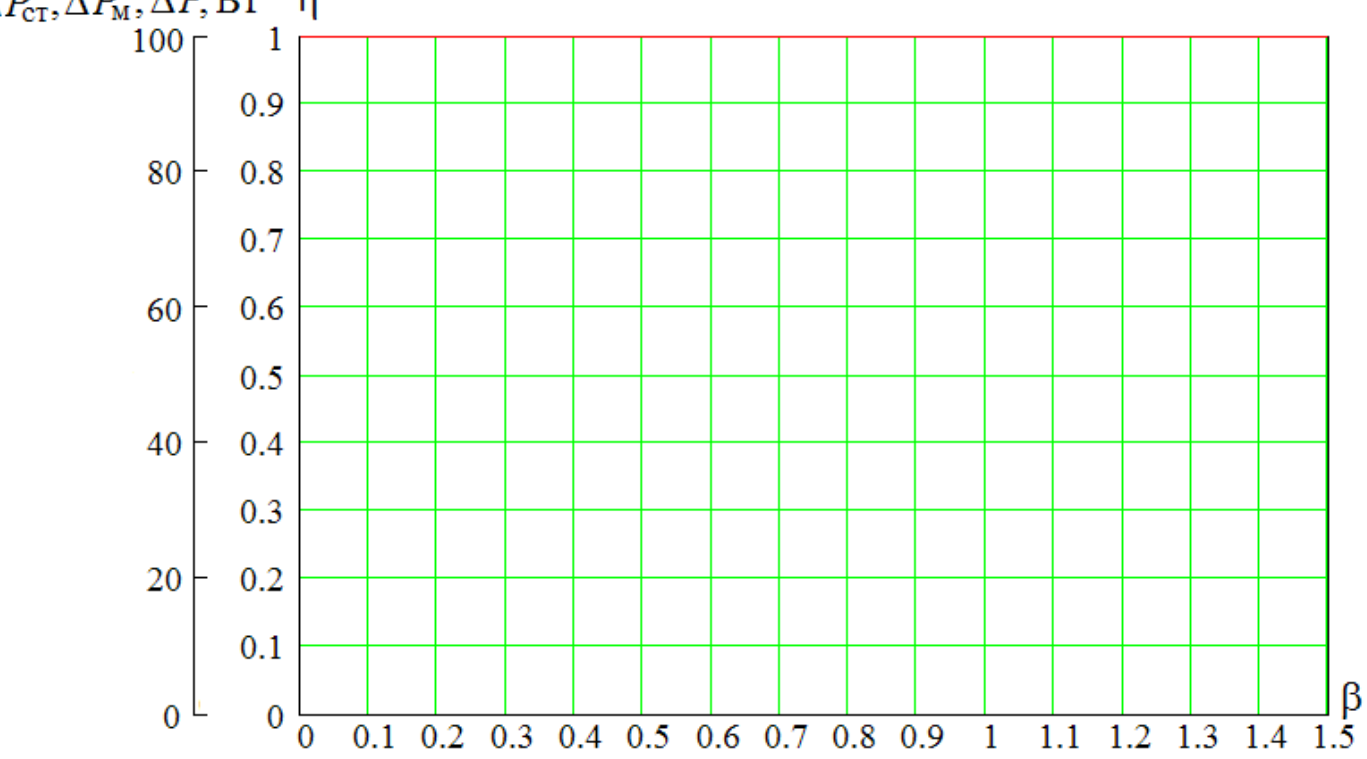

# Зависимости относительного изменения напряжения  $\Delta U_2$  на вторичной обмотке трансформатора от коэффициента загрузки

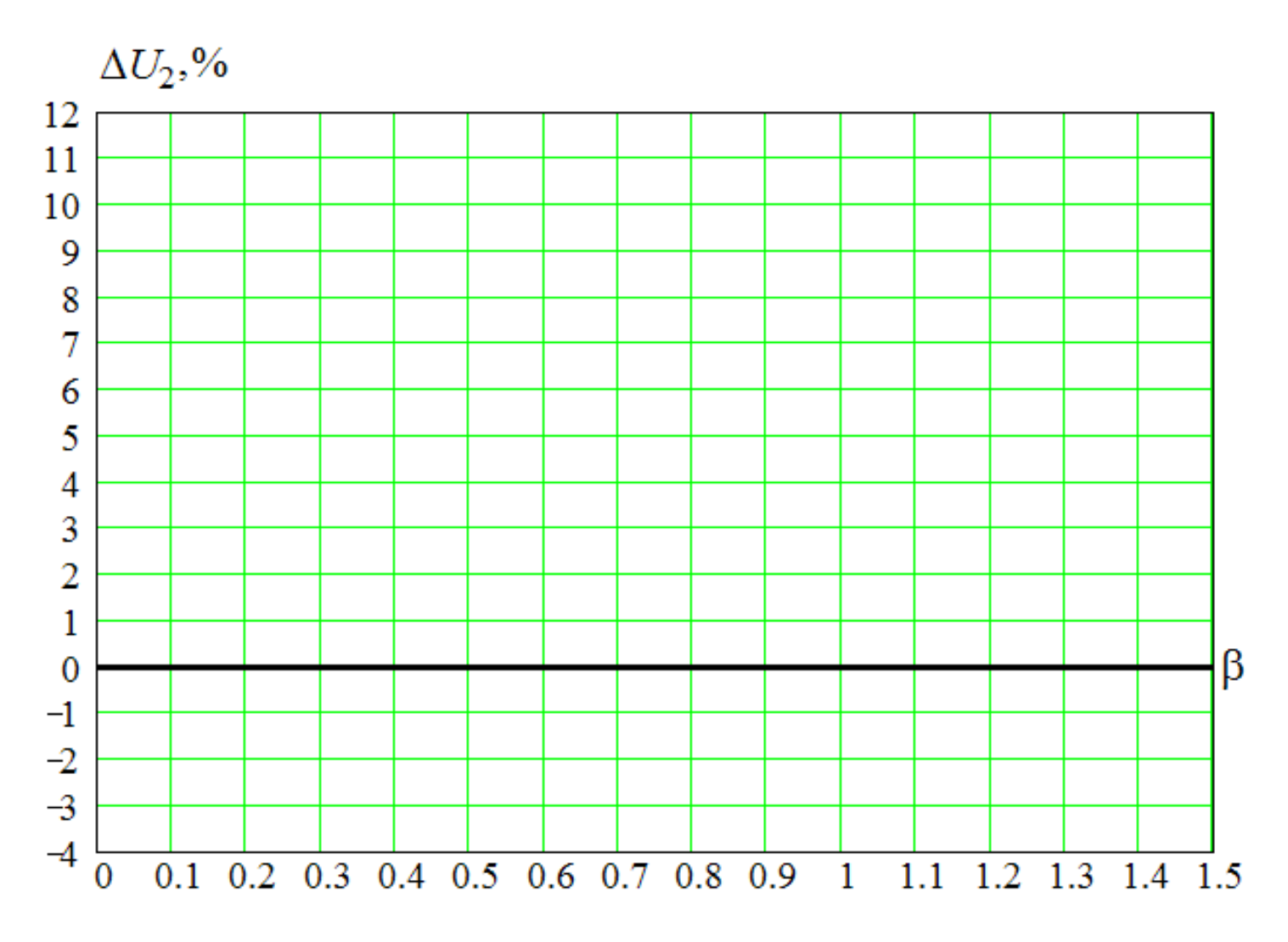